## 大阪情報コンピュータ専門学校 授業シラバス (2024年度)

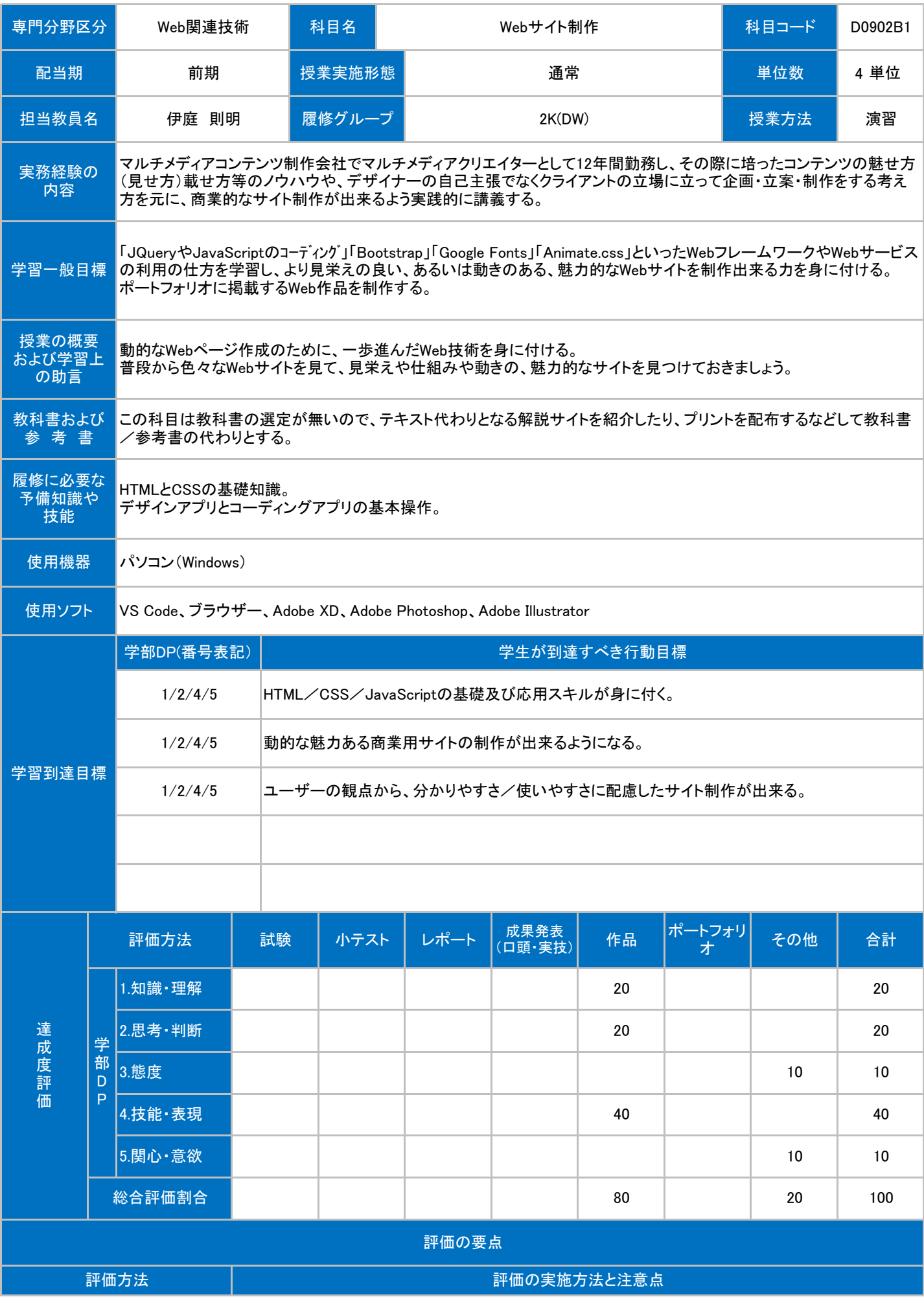

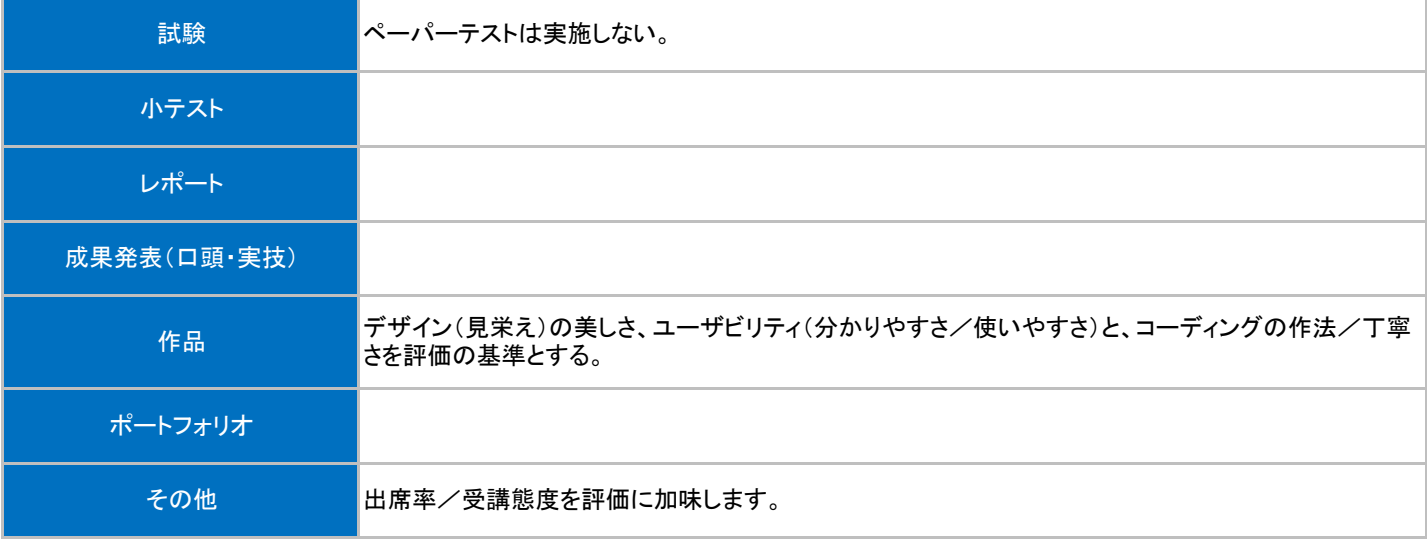

## 授業回数 学習内容 授業の運営方法 学習課題(予習・復習) <mark>第3回 シングルページレイアウトの見本サイトのコーディング練習を通して、</mark><br>OC教室での実習はレスポンシブやjQueryの復習をする。 予習より復習を重視。 レスポンシブを組む手順や感 覚を思い出す。 <mark>第4回 シングルページレイアウトの見本サイトのコーディング練習を通して、</mark>PC教室での実習<br><mark>ルスポンシブやjQueryの復習をする。</mark> 予習より復習を重視。 jQueryの組み方の手順や感 覚を思い出す。 <sub>第1回 シングルページレイアウトの見本サイトのコーディング練習を通して、 PC教室での実習 予習より復習を重視。<br>第1回 レスポンシブやjQueryの復習をする。</sub> 1年次の授業を思い出す。 <mark>第2回 シングルページレイアウトの見本サイトのコーディング練習を通して、</mark>PC教室での実習<br><mark>レスポンシブやjQueryの復習をする。</mark> 予習より復習を重視。 コーディングの手順や感覚を 思い出す。 <mark>第7回 Bootstrapの使い方の実習。Bootstrapを使った見本サイトのコーディ</mark> PC教室での実習<br>ノグ実習。 予習より復習を重視。 同じことを自分一人でも出来 . . .<br>るかやってみる。 <mark>第8回 Bootstrapを使った見本サイトのコーディング実習、JavaScriptのコー</mark><br>アイングの実習。 予習より復習を重視。 同じことを自分一人でも出来 るかやってみる。 <mark>第5回 SVGとは、SVGの利用の仕方。jQueryを利用したJavaScriptのコー PC教室での実習</mark><br>ディングの仕方の実習。 予習より復習を重視。 同じことを自分一人でも出来 るかやってみる。 <mark>第6回 CSS3アニメーションの実装の仕方の実習。Animate.cssの使い方の PC教室での実習 こうしょう こうこう こうこう こうしょう</mark> 予習より復習を重視。 同じことを自分一人でも出来 るかやってみる。 第9回 JavaScriptのコーディングの実習。 タイプ マイングリック マイクロン アンダン マンクラン マングラ 予習より復習を重視。 同じことを自分一人でも出来 るかやってみる。 第10回 課題の出題。コンセプトメイキングと配色設計と素材の収集、デザイ ンカンプの制作開始。 PC教室での実習 授業時間内で完成しそうにな ければ自習で進める。

第11回 課題のデザインカンプ制作、アセット書き出し、コーディングの開始。 PC教室での実習 授業時間内で完成しそうにな

ーの「課題のコーディング。 キャンプ キャンプ キャンプ マング マングランス あいまく おんだい 授業時間内で完成しそうにない こころになる こころ

ければ自習で進める。

ければ自習で進める。

## 授業明細表

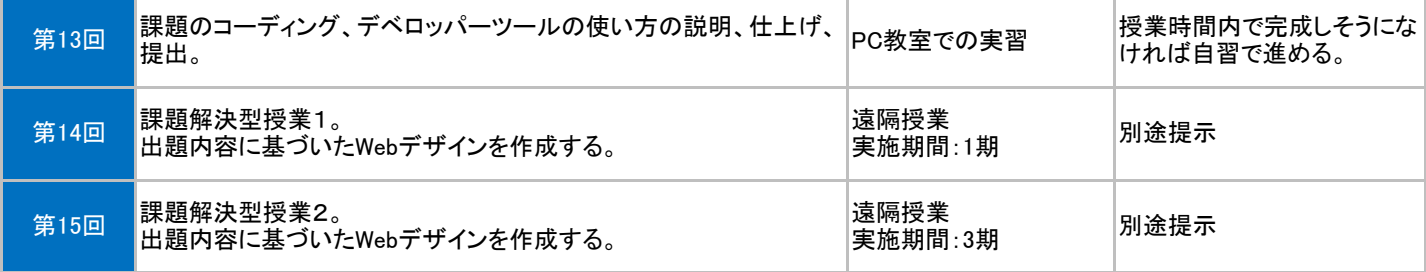